# **MÁSTER ILUSTRACIÓN & ESCULTURA DIGITAL**

# **Objetivos**

Con este Máster profundizaremos en los recursos artísticos y técnicos de Corel Painter, Adobe Photoshop, Illustrator, y también del Zbrush, software por excelencia en modelado y escultura digital. Este Plan de Estudios se ha diseñado minuciosamente para dominar las técnicas con las que trabajar en la creación y realización a color de personajes y criaturas, así como la Ilustración Editorial en sus diferentes ramas, producciones cinematográficas, publicidad, realización de NFTs para su comercialización en el Metaverso, etc. Sumamos las posibilidades creativas de Zbrush, con las ilustraciones realizadas con todos los demás programas. Finalmente, utilizaremos Adobe Premiere para crear una reel personal. Todo el Máster se trabaja con ejercicios prácticos, siguiendo las directrices del mercado profesional.

Este Máster se imparte en formato simultáneo, es decir que existe la posibilidad de matricularte para asistir a las clases de manera presencial en nuestro centro, o elegir la opción e-learning para la asistencia de forma virtual, en directo, interactuando profesor y alumnxs en tiempo real. Nuestro equipo pedagógico está conformado por profesionales activos en diferentes ramas.

## Duración total: 340 horas lectivas.

# Precio total de contado curso académico 24-25: 3.390 €

## Reserva de plaza

La plaza se puede reservar abonando 740 € a través de paypal o transferencia bancaria. Esta cantidad se descuenta del importe total.

La opción e-learning tiene un 10% de bonificación sobre los precios finales, excepto en la reserva de plaza.

Para más información sobre disponibilidad de plazas, matriculación, horarios, precios y formas de pago, solicítala a informacion@arteneo.com

# Salidas Profesionales

Matte Painting. Editorial. Cuentos. Cartas. Modelado 3D. Póster. Juegos de mesa. Portadas. Libros. Científica. Publicidad. Ilustración para packaging. NFTs. Escultura digital.

# Materias impartidas

Adobe Photoshop. Corel Painter. Illustrator. ZBrush Art 3D. Premiere para Demo Reel fin de Máster. Realización de NFTs. (IA) Inteligencia Artificial Responsable. Texturas de piel, pelo, ropa. Props. Técnicas de creatividad y desarrollo visual. Ilustración vectorial. Packaging. Creación de logotipo personalizado. Modelado. Texturizado. Iluminación. Turn around. Rigging. Preparación para Impresión 3D.

# Ventajas añadidas

- 1. El número máximo total de alumnxs asistentes es de 13
- 2. Incluido todo el material de trabajo en clase
- 3. Acceso directo a bolsa de empleo para nuestrxs alumnxs
- 4. Descuento por pago de contado o financiación sin cargo
- 5. Asesoramiento Laboral
- 6. Clases en Directo con el profesor

 $\overline{\mathsf{I}}$ 

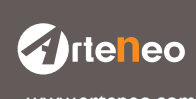

# **MÁSTER ILUSTRACIÓN & ESCULTURA DIGITAL**

#### **PHOTOSHOP**

- Menús. Herramientas y atajos principales
- Trabajos de ilustración digital
- Tintas planas, sombreado y claroscuro
- Recorte. Rotación y lienzo
- Transformación de objetos
- Técnicas de collage para Concept Art
- Creatividad publicitaria
- Carteles. Anuncios de prensa. Displays. Belleza
- Diseño y maquetación
- Banners y creatividad online
- Herramientas de pintura. Pinceles y propiedades
- Modos de fusión
- Dibujo de formas. Gestión y edición de trazados
- Matte painting y camera projection
- Retoque y transformación de imágenes
- Máscaras y selecciones
- Canales
- Todos los tipos de capas
- Workflows
- Edición avanzada de pinceles
- Filtros
- El color. Modos y selección de colores
- El istograma
- Texto y herramientas vectoriales
- Guardado y exportación de imágenes
- Impresión
- Photoshop y 3D
- Vídeo y animación

#### Ejercicios prácticos

Galaxia. Perspectiva. Paisaje urbano. Texturas de pelo. Caricatura. Retoque de imagen. Avatar. Matte Painting. Ilustración Fantástica. Ilustración para NTFs. Cubiertas para libros. Publicidad

# COREL PAINTER

- Menús
- Herramientas
- Barra de propiedades y de estilos
- Color. Variabilidad y expresión del color
- Uso de degradados
- Paletas
- Tipos de papel
- Técnicas de pintura
- Aerógrafo. Acuarela. Impasto. Etc.
- Capas de acuarela. Controles de agua
- Capa impasto. Ajustes del efecto impasto
- Descripción de los pinceles
- Creación de pinceles personalizados
- Selección y configuración de estilos
- Selecciones
- Capas
- Efectos de imagen
- Filtros dinámicos
- Brillo y contraste
- Preparación de imágen para su impresión

#### Ejercicios prácticos

Retrato. Ilustración científica. Ilustración de ciudad exterior. La profundidad de color. Ilustración editorial. Criaturas

*I*rteneo

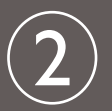

# **MÁSTER ILUSTRACIÓN & ESCULTURA DIGITAL**

## ILLUSTRATOR

- Espacio de trabajo
- Galería de herramientas
- Importación y exportación. Almacenamiento
- Dibujo con trazados. Calco. Plantillas
- Dibujo con herramientas lápiz y pluma
- Perspectiva
- Color. Selección de colores
- Panel de Kuler. Ajuste de colores
- Pinceles
- Objetos propiedades
- Objetos tridimensionales
- Capas. Máscaras
- Texto. Creación. Escalado. Rotación. Etc.
- Maquetación
- Efectos especiales
- Gráficos web
- Trabajar con FXG
- Impresión. Ajuste de documentos. Separaciones de color
- Tipos de impresión. Sangrados. Ajustes preestablecidos

#### Ejercicios prácticos

Retrato a 3 niveles. Logo personalizado. Papelería corporativa. Personaje. Diseño industrial.

# ZBRUSH. VIDEOJUEGOS Y CINE

- Menús. Herramientas
- Modelado orgánico
- Objetos
- Primitivas
- Selección
- Máscaras
- Subdivisiones
- Subtools. Boleanas
- Brochas
- Layers 3D
- Modelado por capas
- Morphers
- Pelo humano y pelo animal
- Plantas y arboles
- Modelado de superficies duras
- MicroMesh. Box Modeling. Dynamesh
- Herramientas Trim, Clip y Slice
- Brochas hard surface
- Deformadores
- Mapas de desplazamiento
- Retopología
- Zspheres. ZRemesh
- Topology Brush
- Mapeado. Texturizado
- Materiales
- Render
- Iluminación
- Presentación
- Zpluging
- Modelado para render y para Impresión 3d
- Escalas en zbrush
- Materiales más usados en la industria

*⁄* /rteneo

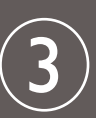

# **MÁSTER ILUSTRACIÓN & ESCULTURA DIGITAL**

#### I NFTS PARA EL METAVERSO

- Qué es el Metaverso
- Qué es un NFT
- Propiedades de los NFTs
- Tipos de NFTs
- Metadatos
- Realización de ejercicio. Arte final

### INTELIGENCIA ARTIFICIAL RESPONSABLE (IA)

La IA entendida como una herramienta más del arsenal artístico de Ilustradores/as

- La Inteligencia Artificial en las Artes Visuales
- Utilización de la IA como base de documentación
- Limitaciones y ventajas
- Plataformas
- Trabajando con una IA
- Indicaciones ponderadas

### ADOBE PREMIERE. INTRODUCCIÓN

- Interface de trabajo
- La ventana de proyecto. Panel de transiciones y efectos Historial
- Creación y gestión de proyectos
- Importar ficheros. Previsualizar. Importación de imagenes fijas
- Crear y organizar elementos. Borrar y reemplazar clips. Capturar vídeo e imagen
- Timeline
- Estructurar, insertar, editar y mover elementos en la línea de tiempo
- Inserción de transiciones. Imágenes. Sonidos y titulaciones
- Sonorización
- Activar y desactivar sonidos. Ajustar volumen. Aplicar transiciones
- Exportación y render de vídeo y audio
- Exportación directa desde premiere. Formatos. Render. Exportar como vídeo

# EDICIÓN DE PROYECTO AUDIOVISUAL

La Escuela de Imagen ARTENEO está constituida como sociedad con el nombre de Arteneo Imagen S.L. con C.I.F B-84539386, registrada en Madrid (España) en la Declaración Censal del Ministerio de Hacienda con el IAE 933.9, código de actividad CNAE 8544 y licencia de Actividad Educativa expedida por el Ayuntamiento de Madrid. Nuestra enseñanza es de carácter profesional y se enmarca como enseñanzas que no conducen a la obtención de un título con valor oficial. Desde hace 20 años, nuestra fórmula pedagógica enfatiza en la profesionalización del alumnado para su proyección laboral, con la mejor calidad formativa impartida por docentes cualificados. Al finalizar los estudios, se hace entrega de un título propio con valor a efectos profesionales, donde consta el número de horas lectivas del programa junto a la calificación final emitida por el profesorado.

Nota: Arteneo se reserva el derecho de variar contenidos y temarios si lo considerase necesario para la mejora de los mismos. El orden de materias y/o software es orientativo. El/la alumnx puede desistir de comenzar el curso informando por escrito y tendrá derecho a la devolución íntegra de lo abonado siempre que lo haga como mínimo con quince días hábiles de antelación a la fecha de comienzo del curso. Se consideran días hábiles, los no festivos de lunes a viernes.

Ilustración: Ash Fernández y Eva Rodríguez Diseño: Arteneo

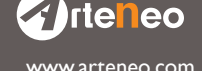

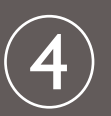